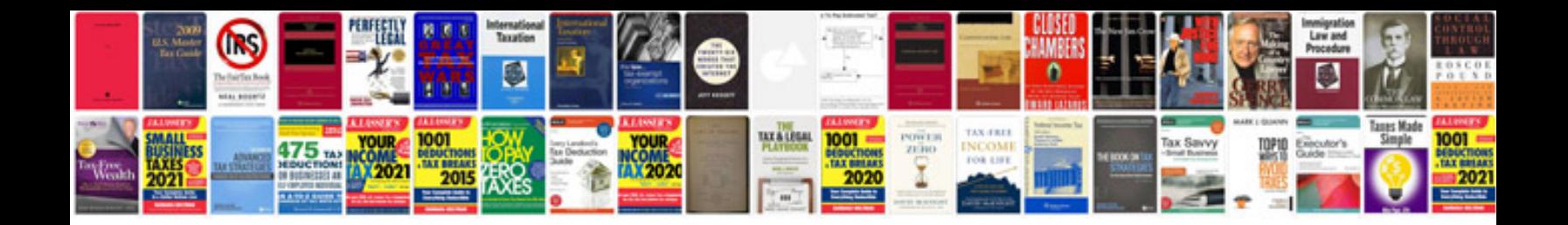

**Google docs insert spreadsheet into document**

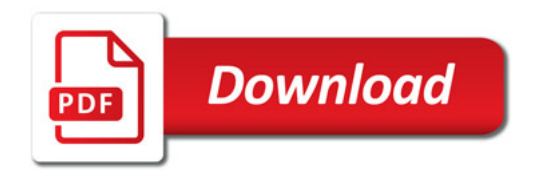

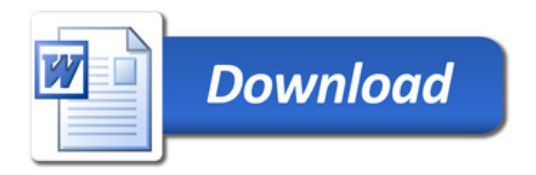